# <span id="page-0-1"></span>Cálculo de Programas Trabalho Pratico ´ LEI+MiEI — 2021/22

Departamento de Informática Universidade do Minho

### Dezembro de 2021

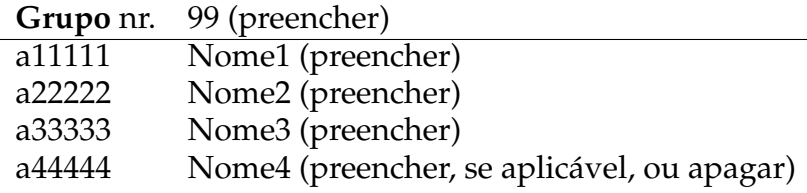

## **1 Pre ˆambulo**

Cálculo de Programas tem como objectivo principal ensinar a programação de computadores como uma disciplina científica. Para isso parte-se de um repertório de *combinadores* que formam uma álgebra da programação (conjunto de leis universais e seus corolários) e usam-se esses combinadores para construir programas *composicionalmente*, isto é, agregando programas já existentes.

Na sequência pedagógica dos planos de estudo dos cursos que têm esta disciplina, opta-se pela aplicação deste método à programação em [Haskell](http://www.haskell.org) (sem prejuízo da sua aplicação a outras linguagens funcionais). Assim, o presente trabalho pratico coloca os alunos perante problemas concretos que de- ´ verão ser implementados em [Haskell.](http://www.haskell.org) Há ainda um outro objectivo: o de ensinar a documentar programas, a validá-los e a produzir textos técnico-científicos de qualidade.

Antes de abodarem os problemas propostos no trabalho, os grupos devem ler com atenção o anexo [A](#page-7-0) onde encontrarão as instruções relativas ao sofware a instalar, etc.

## **Problema 1**

Num sistema de informação distribuído, uma lista não vazia de transações é vista como um *[blockchain](https://pt.wikipedia.org/wiki/Blockchain)* sempre que possui um valor de *hash* que é dado pela raiz de uma [Merkle tree](https://en.wikipedia.org/wiki/Merkle_tree) que lhe está associada. Isto significa que cada *[blockchain](https://pt.wikipedia.org/wiki/Blockchain)* está estruturado numa [Merkle tree.](https://en.wikipedia.org/wiki/Merkle_tree) Mas, o que é uma [Merkle tree?](https://en.wikipedia.org/wiki/Merkle_tree)

Uma [Merkle tree](https://en.wikipedia.org/wiki/Merkle_tree) é uma *[FTree](https://haslab.github.io/CP/Material/FTree.hs)* com as seguintes propriedades:

- 1. as folhas são pares (hash, transação) ou simplesmente o hash de uma transação;
- 2. os nodos são hashes que correspondem à concatenação dos hashes dos filhos;
- <span id="page-0-0"></span>3. o hash que se encontra na raiz da árvore é designado  $Merkle Root$ ; como se disse acima, corresponde ao valor de hash de todo o bloco de transações.

Assumindo uma lista não vazia de transações, o algoritmo clássico de construção de uma Merkle Tree é o que está dado na Figura [1.](#page-1-0) Contudo, este algoritmo (que se pode mostrar ser um hilomorfismo de listas não vazias) é demasiadamente complexo. Uma forma bem mais simples de produzir uma Merkle Tree é através de um hilomorfismo de *[LTree](https://haslab.github.io/CP/Material/LTree.hs)s*. Começa-se por, a partir da lista de transações, construir uma *[LTree](https://haslab.github.io/CP/Material/LTree.hs)* cujas folhas são as transações:

 $list2LTree :: [a] \rightarrow LTree a$  $list2LTree :: [a] \rightarrow LTree a$  $list2LTree :: [a] \rightarrow LTree a$ 

(1)

- <span id="page-1-2"></span><span id="page-1-0"></span>• *Se a lista for singular, calcular o* hash *da transa¸c˜ao.*
- Caso contrário.
	- *1. Mapear a lista com a fun¸c˜ao* hash*.*
	- *2. Se o comprimento da lista for ´ımpar, concatenar a lista com o seu ´ultimo valor (que fica duplicado).* Caso contrário, a lista não sofre alterações.
	- *3. Agrupar a lista em pares.*
	- *4. Concatenar os* hashes *do par produzindo uma lista de (sub-)´arvores nas quais a cabe¸ca ter´a a respetiva concatena¸c˜ao.*
	- *5. Se a lista de (sub-)´arvores n˜ao for singular, voltar ao passo 2 com a lista das cabe¸cas como argumento, preservando a lista de (sub-)´arvores. Se a lista for singular, chegamos `a* Merkle Root*. Contudo, falta compor a* Merkle Tree *final. Para tal, tendo como resultado uma lista de listas de (sub-)´arvores agrupada pelos n´ıveis da ´arvore final, ´e necess´ario encaixar sucessivamente os tais n´ıveis formando a* Merkle Tree *completa.*

Figura 1: Algoritmo clássico de construção de uma [Merkle tree](https://en.wikipedia.org/wiki/Merkle_tree) [\[4\]](#page-17-0).

Depois, o objetivo é etiquetar essa árvore com os hashes,

*lTree2MTree* :: *Hashable*  $a$  ⇒ *[LTree](https://haslab.github.io/CP/Material/LTree.hs)*  $a$  → *[FTree](https://haslab.github.io/CP/Material/FTree.hs)*  $\mathbb{Z}$  ( $\mathbb{Z}, a$ ) Merkle tree

formando uma [Merkle tree](https://en.wikipedia.org/wiki/Merkle_tree) que satisfaça os três requisitos em ([1\)](#page-0-0). Em suma, a construção de um [block](https://pt.wikipedia.org/wiki/Blockchain)[chain](https://pt.wikipedia.org/wiki/Blockchain) é um hilomorfismo de *[LTree](https://haslab.github.io/CP/Material/LTree.hs)s* 

computeMerkleTree :: Hashable  $a \Rightarrow [a] \rightarrow F$ Tree  $\mathbb{Z}(\mathbb{Z}, a)$  $computeMerkleTree = lTree2MTree \cdot list2LTree$ 

1. Comece por definir o gene do anamorfismo que constrói *[LTree](https://haslab.github.io/CP/Material/LTree.hs)s* a partir de listas não vazias:

 $list2LTree :: [a] \rightarrow LTree a$  $list2LTree :: [a] \rightarrow LTree a$  $list2LTree :: [a] \rightarrow LTree a$  $list2LTree = [g\_list2LTree]$ 

**NB**: para garantir que *list2LTree* não aceita listas vazias deverá usar em q list2LTree o inverso outNEList do isomorfismo

 $inNEList = [singl, cons]$ 

2. Assumindo as seguintes funções  $hash$ e conc $Hash:$ 

hash :: Hashable  $a \Rightarrow a \rightarrow \mathbb{Z}$  $hash = toInteger \cdot (Data.Hashable.hash)$  $concHash :: (\mathbb{Z}, \mathbb{Z}) \rightarrow \mathbb{Z}$  $concHash = add$ 

defina o gene do catamorfismo que consome a *[LTree](https://haslab.github.io/CP/Material/LTree.hs)* e produz a correspondente [Merkle tree](https://en.wikipedia.org/wiki/Merkle_tree) etiquetada com todos os hashes:

*lTree2MTree* :: Hashable  $a \Rightarrow$  *[LTree](https://haslab.github.io/CP/Material/LTree.hs)*  $a \rightarrow$  *[FTree](https://haslab.github.io/CP/Material/FTree.hs)*  $\mathbb{Z}$  ( $\mathbb{Z}, a$ )  $lTree2MTree = (g_lTree2MTree)$ 

3. Defina  $q$ -mroot por forma a

mroot :: Hashable  $b \Rightarrow [b] \rightarrow \mathbb{Z}$  $mroot = (q_{\textit{-}mroot}) \cdot computeMerkleTree$ 

nos dar a Merkle *root* de um qualquer bloco [b] de transações.

<span id="page-1-1"></span><sup>&</sup>lt;sup>1</sup>Para invocar a função hash, escreva Main.hash.

<span id="page-2-0"></span>4. Calcule *mroot trs* da sequência de transações *trs* da no anexo e verifique que, sempre que se modifica (e.g. fraudulentamente) uma transação passada em trs, mroot trs altera-se necessariamente. Porquê? (Esse é exactamente o princípio de funcionamento da tecnologia [blockchain.](https://pt.wikipedia.org/wiki/Blockchain))

Valorização (não obrigatória): implemente o algoritmo clássico de construção de [Merkle trees](https://en.wikipedia.org/wiki/Merkle_tree)

 $\text{classic}$ MerkleTree :: Hashable  $a \Rightarrow [a] \rightarrow$  **[FTree](https://haslab.github.io/CP/Material/FTree.hs)**  $\mathbb{Z} \mathbb{Z}$ 

sob a forma de um hilomorfismo de listas não vazias. Para isso deverá definir esse combinador primeiro, da forma habitual:

hyloNEList h  $q = \text{cata} NEL$ ist h · anaNEList q

etc. Depois passe à definição do gene  $q$ -pairsList do anamorfismo de listas

 $pairsList::[a] \rightarrow [(a, a)]$  $pairsList = [(g\_pairsList)]$ 

que agrupa a lista argumento por pares, duplicando o último valor caso seja necessário. Para tal, poderá usar a função (já definida)

 $getEvenBlock :: [a] \rightarrow [a]$ 

que, dada uma lista, se o seu comprimento for ímpar, duplica o último valor.

Por fim, defina os genes divide e conquer dos respetivos anamorfismo e catamorfimo por forma a

 $classicMerkleTree = (hylo NEList conquer divide) \cdot (map Main.hash)$ 

Para facilitar a definição do *conquer*, terá apenas de definir o gene q\_mergeMerkleTree do catamorfismo de ordem superior

 $mergeMerkleTree :: FTree a p \rightarrow [FTree a c] \rightarrow FTree a c$  $mergeMerkleTree :: FTree a p \rightarrow [FTree a c] \rightarrow FTree a c$  $mergeMerkleTree :: FTree a p \rightarrow [FTree a c] \rightarrow FTree a c$  $mergeMerkleTree = (g\_mergeMerkleTree)$ 

que compõe a *[FTree](https://haslab.github.io/CP/Material/FTree.hs)* (à cabeça) com a lista de *FTrees* (como filhos), fazendo um "merge" dos valores intermédios. Veja o seguinte exemplo de aplicação da função mergeMerkleTree:

```
> 1 = [Comp 3 (Unit 1, Unit 2), Comp 7 (Unit 3, Unit 4)]>
> m = Comp 10 (Unit 3, Unit 7)
>
> mergeMerkleTree m l
Comp 10 (Comp 3 (Unit 1,Unit 2),Comp 7 (Unit 3,Unit 4))
```
**NB**: o *classicMerkleTree* retorna uma Merkle Tree cujas folhas são apenas o hash da transação e não o par (hash, transação).

## **Problema 2**

Se se digitar  $man$  wc na shell do Unix (Linux) obtém-se:

```
NAME
    wc -- word, line, character, and byte count
SYNOPSIS
    wc [-clmw] [file ...]
DESCRIPTION
   The wc utility displays the number of lines, words, and bytes contained in
   each input file, or standard input (if no file is specified) to the stan-
   dard output. A line is defined as a string of characters delimited by a
   <newline> character. Characters beyond the final <newline> character will
   not be included in the line count.
    (\ldots)
```

```
The following options are available:
(\ldots)-w The number of words in each input file is written to the standard
         output.
(\ldots)
```
Se olharmos para o código da função que, em C, implementa esta funcionalidade [[1\]](#page-17-1) e nos focarmos apenas na parte que implementa a opção  $-w$ , verificamos que a poderíamos escrever, em Haskell, da forma seguinte:

 $wc_w :: [Char] \rightarrow Int$  $wc_{-}w$   $|$  = 0  $wc_{-}w(c:l) =$ **if**  $\neg$  (sep c) ∧ lookahead\_sep l **then** wc\_w l + 1 **else** wc\_w l where sep  $c = (c \equiv ' \lor c \equiv ' \lor c \equiv ' \lor c \equiv ' \lor t')$  $look ahead\_sep$   $|$  = True lookahead\_sep  $(c : l) = sep c$ 

Por aplicação da lei de recursividade mútua

$$
\begin{cases}\nf \cdot \text{in} = h \cdot \text{F} \langle f, g \rangle \\
g \cdot \text{in} = k \cdot \text{F} \langle f, g \rangle\n\end{cases} \equiv \langle f, g \rangle = (\langle h, k \rangle) \tag{2}
$$

às funções wc\_w e lookahead\_sep, re-implemente a primeira segundo o modelo worker/wrapper onde worker deverá ser um catamorfismo de listas:

 $wc_w$  final ::  $[Char] \rightarrow Int$  $wc \text{\_}w$ -final = wrapper  $\cdot$  ([[g1, g2]])  ${\overline{wortex}}$ 

Apresente os cálculos que fez para chegar à versão  $wc_w$  final de  $wc_w$ , com indicação dos genes  $h$ ,  $k$  e  $q = [q1, q2].$ 

## **Problema 3**

Neste problema pretende-se gerar o HTML de uma página de um jornal descrita como uma agregação estruturada de blocos de texto ou imagens:

data Unit a  $b = Image\ a \mid Text\ b$  deriving Show

O tipo  $Sheet (= "pågina de jornal")$ 

data Sheet a b  $i = Rect$  (Frame i) (X (Unit a b) (Mode i)) deriving Show

é baseado num tipo indutivo  $X$  que, dado em anexo (pág. [10\)](#page-9-0), exprime a particão de um rectângulo (a página tipográfica) em vários subrectângulos (as caixas tipográficas a encher com texto ou imagens), segundo um processo de partição binária, na horizontal ou na vertical. Para isso, o tipo

data Mode  $i = Hr i | Hli | Vti | Vbi$  deriving Show

especifica quatro variantes de partição. O seu argumento deverá ser um número de 0 a 1, indicando a fracção da altura (ou da largura) em que o rectângulo é dividido, a saber:

- Hr i partição horizontal, medindo i a partir da direita
- $H1$  i partição horizontal, medindo i a partir da esquerda
- Vt i partição vertical, medindo i a partir do topo
- Vb i partição vertical, medindo  $i$  a partir da base

<span id="page-4-3"></span><span id="page-4-0"></span>

| $\boldsymbol{c}$ | $\boldsymbol{a}$ |
|------------------|------------------|
| $\boldsymbol{d}$ |                  |
| $\boldsymbol{e}$ | $\boldsymbol{b}$ |

Figura 2: Layout de página de jornal.

Por exemplo, a partição dada na figura [2](#page-4-0) corresponde à partição de um rectângulo de acordo com a seguinte árvore de partições:

$$
Hl (0.41) \begin{array}{c} \begin{array}{c} \hline c \\ \hline \end{array} & & \\ \begin{array}{c} Vl (0.48) \\ \hline \\ Vb (0.6) \\ \hline \end{array} & \\ \begin{array}{c} \hline c \\ Vl (0.36) \\ \hline \\ b \end{array} & \\ \begin{array}{c} \hline c \\ \hline \\ b \end{array} & \\ \end{array}
$$

As caixas delineadas por uma partição (como a dada acima) correspondem a folhas da árvore de partição e podem conter texto ou imagens. É o que se verifica no objecto  $example$  da secção [B](#page-9-0) que, processado por sheet2html (secção [B\)](#page-9-0) vem a produzir o ficheiro jornal.html.

**O que se pretende** O código em [Haskell](http://www.haskell.org) fornecido no anexo [B](#page-9-1) como "kit" para arranque deste trabalho não está estruturado em termos dos combinadores *cata-ana-hylo* estudados nesta disciplina. O que se pretende é, então:

- 1. A construção de uma biblioteca "pointfree" <sup>[2](#page-4-1)</sup> com base na qual o processamento ("pointwise") já disponível possa ser redefinido.
- 2. A evolução da biblioteca anterior para uma outra que permita partições *n*-árias (para *qualquer* n finito) e não apenas binárias. <sup>[3](#page-4-2)</sup>

## **Problema 4**

Este exercício tem como objectivo determinar todos os caminhos possíveis de um ponto *A* para um ponto *B*. Para tal, iremos utilizar técnicas de *[brute force](https://en.wikipedia.org/wiki/Brute-force_search)* e *[backtracking](https://en.wikipedia.org/wiki/Backtracking)*, que podem ser codificadas no mónade das listas (estudado na [aulas\)](https://haslab.github.io/CP/Material/). Comece por implementar a seguinte função auxiliar:

1.  $pairL::[a] \rightarrow [(a, a)]$  que dada uma lista l de tamanho maior que 1 produz uma nova lista cujos elementos são os pares  $(x, y)$  de elementos de l tal que x precede imediatamente y. Por exemplo:

 $pairL [1,2] \equiv [(1,2)],$  $pairL [1, 2, 3] \equiv [(1, 2), (2, 3)]$  e  $pairL [1, 2, 3, 4] \equiv [(1, 2), (2, 3), (3, 4)]$ 

Para o caso em que  $l = [x]$ , i.e. o tamanho de l é 1, assuma que pairL  $[x] \equiv [(x, x)]$ . Implemente esta função como um *anamorfismo de listas*, atentando na sua propriedade:

<span id="page-4-2"></span><span id="page-4-1"></span><sup>&</sup>lt;sup>2</sup>A desenvolver de forma análoga a outras bibliotecas que conhece (eg. *[LTree](https://haslab.github.io/CP/Material/LTree.hs)*, etc).

<sup>&</sup>lt;sup>3</sup> Repare que é a falta desta capacidade expressiva que origina, no "kit" actual, a definição das funções auxiliares da secção [B,](#page-9-0) por exemplo.

<span id="page-5-1"></span>• *Para todas as listas l de tamanho maior que 1, a lista* map  $\pi_1$  (pairL l) *é a lista original l a menos do ´ultimo elemento. Analogamente, a lista* map π<sup>2</sup> (pairL l) *´e a lista original* l *a menos do primeiro elemento.*

De seguida necessitamos de uma estrutura de dados representativa da noção de espaço, para que seja possível formular a noção de *caminho* de um ponto A para um ponto B, por exemplo, num papel quadriculado. No nosso caso vamos ter:

data Cell = Free | Blocked | Lft | Rght | Up | Down deriving  $(Eq, Show)$ type  $Map = \{[Cell]\}$ 

O terreno onde iremos navegar é codificado então numa *matriz* de células. Os valores Free and Blocked denotam uma célula como livre ou bloqueada, respectivamente (a navegação entre dois pontos terá que ser realizada *exclusivamente* através de células livres). Ao correr, por exemplo, *putStr* \$ showM \$ map<sub>1</sub> no interpretador irá obter a seguinte apresentação de um mapa:

\_ \_ \_  $X \quad \overline{X}$ 

Para facilitar o teste das implementações pedidas abaixo, disponibilizamos no anexo [B](#page-9-1) a função test WithRndMap. Por exemplo, ao correr testWithRndMap obtivemos o seguinte mapa aleatoriamente:

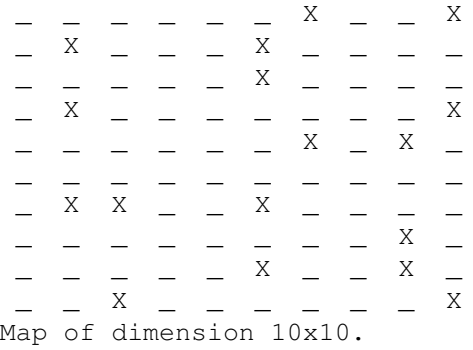

De seguida, os valores Lft, Rght, Up e Down em Cell denotam o facto de uma célula ter sido alcançada através da célula à esquerda, direita, de cima, ou de baixo, respectivamente. Tais valores irão ser usados na representação de caminhos num mapa.

2. Implemente agora a função  $markMap :: [Pos] \rightarrow Map \rightarrow Map$ , que dada uma lista de posições (representante de um *caminho* de um ponto *A* para um ponto *B*) e um mapa retorna um novo mapa com o caminho lá marcado. Por exemplo, ao correr no interpretador,

putStr  $\$ showM \$ markMap [(0,0), (0,1), (0,2), (1, 2)] map_1$ 

deverá obter a seguinte apresentação de um mapa e respectivo caminho:

$$
\begin{array}{ccc}\n> & - & - \\
\sim & X & - \\
\sim & X & - \\
\end{array}
$$

representante do caso em que subimos duas vezes no mapa e depois viramos a direita. Para ` implementar a função markMap deverá recorrer à função toCell (disponibilizada no anexo [B\)](#page-9-1) e a uma função auxiliar com o tipo  $[(Pos,Pos)] \rightarrow Map \rightarrow Map$  definida como um *catamorfismo de listas*. Tal como anteriormente, anote as propriedades seguintes sobre  $markMap$ :

- *Para qualquer lista* l *a fun¸c˜ao* markMap l *´e idempotente.*
- *Todas as posições presentes na lista dada como argumento irão fazer com que as células correspondentes no mapa deixem de ser* Free*.*

<span id="page-5-0"></span> $4$ Ao implementar a função  $markMap$ , estude também a função subst (disponibilizada no anexo [B\)](#page-9-1) pois as duas funções tem algumas semelhanças.

Finalmente há que implementar a função scout :: Map  $\rightarrow Pos \rightarrow Pos \rightarrow Int \rightarrow [[Pos]]$ , que dado um mapa  $m$ , uma posição inicial  $s$ , uma posição alvo  $t$ , e um número inteiro  $n$ , retorna uma lista de caminhos que começam em  $s$  e que têm tamanho máximo  $n + 1$ . Nenhum destes caminhos pode conter  $t$  como elemento que não seja o último na lista (i.e. um caminho deve terminar logo que se alcança a posição t). Para além disso, não é permitido voltar a posições previamente visitadas e se ao alcançar uma posição diferente de  $t \text{ é impossible}$  sair dela então todo o caminho que levou a esta posição deve ser removido (*backtracking*). Por exemplo:

scout map<sub>1</sub>  $(0, 0)$   $(2, 0)$   $0 \equiv [[(0, 0)]]$ scout map<sub>1</sub>  $(0,0)$   $(2,0)$   $1 \equiv [[(0,0), (0,1)]]$ scout map<sub>1</sub>  $(0, 0)$   $(2, 0)$   $4 \equiv [[(0, 0), (0, 1), (0, 2), (1, 2), (2, 2)]]$ scout map<sub>2</sub>  $(0, 0)$   $(2, 2)$   $2 \equiv [[(0, 0), (0, 1), (1, 1)], [(0, 0), (0, 1), (0, 2)]]$ scout map<sub>2</sub>  $(0, 0)$   $(2, 2)$   $4 \equiv [[(0, 0), (0, 1), (1, 1), (2, 1), (2, 2)], [(0, 0), (0, 1), (1, 1), (2, 1), (2, 0)]$ 

#### 3. Implemente a função

 $s\text{cout} :: \text{Map} \rightarrow \text{Pos} \rightarrow \text{Pos} \rightarrow \text{Int} \rightarrow \text{[[Pos]]}$ 

recorrendo à função  $\mathit{checkAround}$  (disponibilizada no anexo [B\)](#page-9-1) e de tal forma a que  $\mathit{scout}$  m  $\mathit{s}$  t seja um catamorfismos de naturais *monádico*. Anote a seguinte propriedade desta função:

• *Quanto maior for o tamanho m´aximo permitido aos caminhos, mais caminhos que alcan¸cam a posi¸c˜ao alvo iremos encontrar.*

# <span id="page-7-2"></span>**Anexos**

## <span id="page-7-0"></span>**A Documenta¸c˜ao para realizar o trabalho**

Para cumprir de forma integrada os objectivos Rdo trabalho vamos recorrer a uma técnica de programa-ção dita "literária" [\[2\]](#page-17-2), cujo princípio base é o seguinte:

*Um programa e a sua documenta¸c˜ao devem coincidir.*

Por outras palavras, o código fonte e a documentação de um programa deverão estar no mesmo ficheiro.

O ficheiro cp2122t. pdf que está a ler é já um exemplo de programação literária: foi gerado a partir do texto fonte cp2122t.lhs<sup>[5](#page-7-1)</sup> que encontrará no material pedagógico desta disciplina descompactando o ficheiro cp2122t.zip e executando:

```
$ lhs2TeX cp2122t.lhs > cp2122t.tex
$ pdflatex cp2122t
```
em que [lhs2tex](https://hackage.haskell.org/package/lhs2tex) é um pre-processador que faz "pretty printing" de código Haskell em FIFX e que deve desde já instalar executando

```
$ cabal install lhs2tex --lib
$ cabal install --ghc-option=-dynamic lhs2tex
```
NB: utilizadores do macOS poderão instalar o *cabal* com o seguinte comando:

\$ brew install cabal-install

Por outro lado, o mesmo ficheiro cp2122t.lhs é executável e contém o "kit" básico, escrito em [Haskell,](http://www.haskell.org) para realizar o trabalho. Basta executar

\$ ghci cp2122t.lhs

Abra o ficheiro cp2122t.lhs no seu editor de texto preferido e verifique que assim é: todo o texto que se encontra dentro do ambiente

```
\begin{code}
...
\end{code}
```
é seleccionado pelo [GHCi](https://downloads.haskell.org/~ghc/latest/docs/html/users_guide/ghci.html) para ser executado.

#### **A.1 Como realizar o trabalho**

Este trabalho teórico-prático deve ser realizado por grupos de 3 (ou 4) alunos. Os detalhes da avaliação (datas para submissão do relatório e sua defesa oral) são os que forem publicados na página da disciplina na *internet*.

Recomenda-se uma abordagem participativa dos membros do grupo em todos os exercícios do trabalho, para assim poderem responder a qualquer questão colocada na *defesa oral* do relatório.

Em que consiste, então, o *relatório* a que se refere o parágrafo anterior? É a edição do texto que está a ser lido, preenchendo o anexo [C](#page-13-0) com as respostas. O relatório deverá conter ainda a identificação dos membros do grupo de trabalho, no local respectivo da folha de rosto.

Para gerar o PDF integral do relatório deve-se ainda correr os comando seguintes, que actualizam a bibliografia (com  $BibT_FX$ ) e o índice remissivo (com [makeindex](https://www.ctan.org/pkg/makeindex)),

```
$ bibtex cp2122t.aux
$ makeindex cp2122t.idx
```
e recompilar o texto como acima se indicou. Dever-se-á ainda instalar o utilitário [QuickCheck,](https://wiki.haskell.org/Introduction_to_QuickCheck1) que ajuda a validar programas em [Haskell:](http://www.haskell.org)

```
$ cabal install QuickCheck --lib
```
Para testar uma propriedade [QuickCheck](https://wiki.haskell.org/Introduction_to_QuickCheck1) prop, basta invocá-la com o comando:

<span id="page-7-1"></span><sup>5</sup>O sufixo 'lhs' quer dizer *literate Haskell*.

```
> quickCheck prop
+++ OK, passed 100 tests.
```
Pode-se ainda controlar o número de casos de teste e sua complexidade, como o seguinte exemplo mostra:<sup>[6](#page-8-0)</sup>

```
> quickCheckWith stdArgs { maxSuccess = 200, maxSize = 10 } prop
+++ OK, passed 200 tests.
```
Qualquer programador tem, na vida real, de ler e analisar (muito!) código escrito por outros. No anexo [B](#page-9-1) disponibiliza-se algum código [Haskell](http://www.haskell.org) relativo aos problemas que se seguem. Esse anexo deverá ser consultado e analisado à medida que isso for necessário.

**[Stack](https://docs.haskellstack.org/en/stable/README/)** O Stack é um programa útil para criar, gerir e manter projetos em [Haskell.](http://www.haskell.org) Um projeto criado com o Stack possui uma estrutura de pastas muito específica:

- Os módulos auxiliares encontram-se na pasta *src*.
- O módulo principal encontra-se na pasta *app*.
- A lista de dependências externas encontra-se no ficheiro package.yaml.

Pode aceder ao [GHCi](https://downloads.haskell.org/~ghc/latest/docs/html/users_guide/ghci.html) utilizando o comando:

stack ghci

Garanta que se encontra na pasta mais externa **do projeto**. A primeira vez que correr este comando as depêndencias externas serão instaladas automaticamente. Para gerar o PDF, garanta que se encontra na diretoria *app*.

#### A.2 Como exprimir cálculos e diagramas em LaTeX/lhs2tex

Como primeiro exemplo, estudar o texto fonte deste trabalho para obter o efeito:<sup>[7](#page-8-1)</sup>

$$
id = \langle f, g \rangle
$$
  
\n
$$
\equiv \{ \text{universal property } \}
$$
  
\n
$$
\begin{cases} \pi_1 \cdot id = f \\ \pi_2 \cdot id = g \end{cases}
$$
  
\n
$$
\equiv \{ \text{identity } \}
$$
  
\n
$$
\begin{cases} \pi_1 = f \\ \pi_2 = g \end{cases}
$$

 $\overline{a}$  ,  $\overline{a}$  ,  $\overline{a}$ 

Os diagramas podem ser produzidos recorrendo à *package* L<sup>AT</sup>EX [xymatrix,](https://ctan.org/pkg/xymatrix) por exemplo:

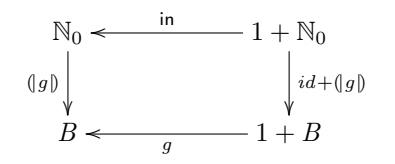

<span id="page-8-1"></span><span id="page-8-0"></span> $6$  Como já sabe, os testes normalmente não provam a ausência de erros no código, apenas a sua presença ([cf. arquivo online\)](https://www.cs.utexas.edu/users/EWD/transcriptions/EWD03xx/EWD303.html). Portanto não deve ver o facto de o seu código passar nos testes abaixo como uma garantia que este está livre de erros. <sup>7</sup>Exemplos tirados de [\[3\]](#page-17-3).

# <span id="page-9-3"></span><span id="page-9-1"></span>**B** Código fornecido

### **Problema 1**

Sequência de transações para teste:

```
trs = [("compra", "20211102", -50),("venda", "20211103", 100),
 ("despesa", "20212103", −20),
 ("venda", "20211205", 250),
 ("venda", "20211205", 120)]
```

```
getEvenBlock :: [a] \rightarrow [a]getEvenBlock \, l = \textbf{if} \, (even \, (length \, l)) \, \textbf{then} \, l \, \textbf{else} \, l + \lceil last \, l \rceilfirsts = [\pi_1, \pi_1]
```
### **Problema 2**

 $wc\_test =$  "Here is a sentence, for testing. \nA short one." sp  $c = (c \equiv ' \lor c \equiv ' \lor c \equiv ' \lor c \equiv ' \lor t')$ 

## <span id="page-9-0"></span>**Problema 3**

#### Tipos:

data X  $u i = XLeaf \ u \mid Node \ i \ (X \ u \ i) \ (X \ u \ i)$  deriving Show data Frame  $i =$  Frame i i deriving Show

Funções da API<sup>[8](#page-9-2)</sup>

```
printJournal :: Sheet String String Double \rightarrow IO ()
printJournal = write \cdot sheet2htmlwrite :: String \rightarrow \mathsf{IO}()write s = do write File "jornal.html" s
  putStrLn "Output HTML written into file 'jornal.html'"
```
#### Geração de HTML:

```
sheet2html (Rect (Frame w h) y) = htmlwrap (x2html y (w, h))
x2html :: X (Unit String String) (Mode Double) \rightarrow (Double, Double) \rightarrow String
x2html (XLeaf (Image i)) (w, h) = img w h ix2html (XLeaf (Text txt)) = txt
x2html (Node (Vt i) x1 x2) (w, h) = htab w h (
  tr (td w (h * i) (x2html x1 (w, h * i))) +tr (td w (h * (1 - i)) (x2html x2 (w, h * (1 - i))))\lambdax2html (Node (Hl i) x1 x2) (w, h) = htab w h (
  tr (td (w * i) h (x2html x1 (w * i, h)) +td (w * (1 - i)) h (x2html x2 (w * (1 - i), h))))
x2html (Node (Vb i) x1 x2) m = x2html (Node (Vt (1 - i)) x1 x2) m
x2html (Node (Hr i) x1 x2) m = x2html (Node (Hl (1 - i)) x1 x2) m
```
Funções auxiliares:

<span id="page-9-2"></span><sup>8</sup> API (="Application Program Interface").

```
twoVtImg a b = Node (Vt 0.5) (XLeaf (Image a)) (XLeaf (Image b))
four InArrow \ a \ b \ c \ d =Node (Hl 0.5)
    (Node (Hl 0.5) (XLeaf (Text a)) (XLeaf (Text b)))(Node (Hl 0.5) (XLeaf (Text c)) (XLeaf (Text d)))
```
#### HTML:

```
htmlwrap = html · hd · (title "CP/2122 - sheet2html") · body · divt
html = tag "html" [] \cdot ("<meta class cluster\\ "utf-8\\ " />}" +)title t = (tag"title" | \mid t+)
body = tag "body" ["BGCOLOR" \mapsto show "#F4EFD8"]
hd = tag "head" []
htab w h = tag "table"
  "width" \mapsto show2 w, "height" \mapsto show2 h,
  "cellpadding" \mapsto show2 0, "border" \mapsto show "1px"]
tr = tag "tr" \lceil \rceiltd w h = tag "td" ["width" \rightarrow show2 w, "height" \rightarrow show2 h]
divt = tag "div" ["align" \rightarrow show "center"]
img w h i = taq "img" ["width" \mapsto show2 w, "src" \mapsto show i] ""
tag t l x = "<" ++ t ++ " ++ ps ++ ">" ++ x ++ "</" ++ t ++ ">\n"
  where ps = unwords [concat [t, "=", v] | (t, v) \leftarrow l]
a \mapsto b = (a, b)show2 :: Show a \Rightarrow a \rightarrow Stringshow2 = show \cdot show
```
#### Exemplo para teste:

```
example :: (Fractional i) \Rightarrow Sheet String String i
example =Rect (Frame 650 450)
   (Node (Vt 0.01)
     (Node (Hl 0.15)
       (XLeaf (Image "cp2122t\_media/publico.jpg"))(fourInArow "Jornal Público" "Domingo, 5 de Dezembro 2021" "Simulação para efe
     (Node (Vt 0.55)
       (Node (Hl 0.55)
         (Node (Vt 0.1)
           (XLeaf (Text
           "Universidade do Algarve estuda planta capaz de eliminar a doença do so
           (XLeaf (Text
             "Organismo (semelhante a um fungo) ataca de forma galopante os montado
         (XLeaf (Image
             "cp2122t_media/1647472.jpg")))
       (Node (Hl 0.25)
         (twoVtImg
             "cp2122t_media/1647981.jpg"
             "cp2122t_media/1647982.jpg")
         (Node (Vt 0.1)
             (XLeaf (Text "Manchester United vence na estreia de Rangnick"))
             (XLeaf (Text "O Manchester United venceu, este domingo, em Old Trafford,
```
#### **Problema 4**

Exemplos de mapas:

<span id="page-11-0"></span> $map_1 = [[Free, Blocked, Free], [Free, Blocked, Free], [Free, Free], [Free, Free]]$  $map_2 = [[Free, Blocked, Free], [Free, Free], [Free, Base], [Free, Blocked, Free]]$  $map_3 = [[Free, Free, Free], [Free, Blocked, Free], [Free, Blocked, Free]]$ 

Código para impressões de mapas e caminhos:

 $showM :: Map \rightarrow String$  $showM = unlines \cdot (map \ showL) \cdot reverse$  $showL :: [Cell] \rightarrow String$  $showL = (||f_1, f_2||)$  where  $f_1 = \mathbf{H} \mathbf{W}$  $f_2 = (+) \cdot (fromCell \times id)$ fromCell  $Lft = " > "$ from Cell Raht =  $" < "$ fromCell  $\tilde{Up} = \blacksquare$  ^ " from Cell Down  $=$  "  $\vee$  " fromCell Free  $=$  " $=$  " fromCell Blocked =  $\overline{\ }$  x  $\overline{\ }$ toCell  $(x, y)$   $(w, z)$   $|x < w = Lft$  $toCell(x, y)$   $(w, z) | x > w = Rght$  $toCell(x, y)$   $(w, z)$   $|y < z = Up$  $toCell(x, y)$   $(w, z) | y > z = Down$ 

Código para validação de mapas (útil, por exemplo, para testes [QuickCheck\)](https://wiki.haskell.org/Introduction_to_QuickCheck1):

 $ncols :: Map \rightarrow Int$  $ncols = [0, length \cdot \pi_1] \cdot outList$  $nlines::Map \rightarrow Int$  $nlines = length$ is ValidMap  $::$  Map  $\rightarrow$  Bool isValidMap =  $(\wedge) \cdot \langle isSquare, sameLength \rangle$  where  $isSquare = (\equiv) \cdot \langle nlines, ncols \rangle$  $sameLength$   $|$  = True  $sameLength [x] = True$ sameLength  $(x1 : x2 : y) = length x1 \equiv length x2 \land sameLength (x2 : y)$ 

Código para geração aleatória de mapas e automatização de testes (envolve o mónade IO):

```
randomRIOL :: (Random a) \Rightarrow (a, a) \rightarrow Int \rightarrow IO [a]randomRIOL x = (\vert [f_1, f_2] \vert) where
  f_1 = return []
  f_2 l = do r1 \leftarrow randomRIO x
     r2 \leftarrow lreturn $ r1 : r2
buildMat :: Int \rightarrow Int \rightarrow IO [[Int]]
buildMat n = (f_1, f_2] where
  f_1 = return \lceil \rceilf_2 l = do x \leftarrow randomRIOL (0 :: Int, 3 :: Int) n
     y \leftarrow lreturn x : ytestWithRndMap::IO()testWithRndMap =do
  dim \leftarrow randomRIO (2, 10) :: IO Int
  out \leftarrow buildMat \ dim \ dimmap \leftarrow return \$ map (map table) out
  putStr \$ show M map
  putStrLn \mathcal S "Map of dimension " +(show\ dim) + "x" + (show\ dim) + "."
```
<span id="page-12-0"></span>putStr "Please provide a target position (must be different from  $(0,0)$ ): "  $t \leftarrow \text{read} L n :: 10 \text{ (Int, Int)}$ putStr "Please provide the number of steps to compute: "  $n \leftarrow \text{read} \text{Ln} :: 10 \text{ Int}$ let paths = hasTarget t (scout map  $(0, 0)$  t n) in if length paths  $\equiv 0$ then  $putStrLn$  "No paths found." else putStrLn  $\mathcal F$  "There are at least "  $+$  (show  $\mathcal F$  length paths)  $+$ " possible paths. Here is one case:  $\ln$ " + (showM \$ markMap (head paths) map) table  $0 = Free$  $table 1 = Free$  $table 2 = Free$  $table\ 3 = Blocked$ hasTarget  $y = filter (\lambda l \rightarrow elem y l)$ 

**Funções auxiliares**  $subst :: a \rightarrow Int \rightarrow [a] \rightarrow [a]$ , que dado um valor x e um inteiro *n*, produz uma função  $f : [a] \rightarrow [a]$  que dada uma lista l substitui o valor na posição n dessa lista pelo valor x:

 $subset: a \rightarrow Int \rightarrow [a] \rightarrow [a]$ subst  $x = (|[f_1, f_2]|)$  where  $f_1 = \lambda l \rightarrow x : tail \; l$  $f_2 f (h : t) = h : f t$ 

*checkAround* ::  $Map \rightarrow Pos \rightarrow [Pos]$ , que verifica se as células adjacentes estão livres:

type  $Pos = (Int, Int)$  $checkAround :: Map \rightarrow Pos \rightarrow [Pos]$ checkAround m  $p = concat$  \$ map  $(\lambda f \rightarrow f m p)$  $[checkLeft, checkRight, checkUp, checkDown]$  $checkLeft :: Map \rightarrow Pos \rightarrow [Pos]$ checkLeft m  $(x, y) =$ **if**  $x \equiv 0 \vee (m!! y)$ !!  $(x - 1) \equiv Blocked$ then  $[ \, ]$  else  $[(x-1, y)]$  $checkRight :: Map \rightarrow Pos \rightarrow [Pos]$ checkRight m  $(x, y) =$  if  $x \equiv (ncols \; m - 1) \vee (m!! \; y)$ !!  $(x + 1) \equiv Blocked$ then  $[]$  else  $[(x+1, y)]$  $checkUp::Map \rightarrow Pos \rightarrow [Pos]$ checkUp m  $(x, y) =$ **if**  $y \equiv (n \text{lines } m - 1) \vee (m!! (y + 1))!! x \equiv Blocked$ then  $[$  else  $[(x, y+1)]$  $checkDown :: Map \rightarrow Pos \rightarrow [Pos]$ checkDown m  $(x, y) =$  if  $y \equiv 0 \vee (m!! (y - 1))$ !!  $x \equiv Blocked$ then  $[ \, ]$  else  $[(x, y-1)]$ 

### **QuickCheck**

Lógicas:

infixr  $0 \Rightarrow$  $(\Rightarrow) :: (Testable \ prop) \Rightarrow (a \rightarrow Bool) \rightarrow (a \rightarrow prop) \rightarrow a \rightarrow Property$  $p \Rightarrow f = \lambda a \rightarrow p \ a \Rightarrow f \ a$ infixr  $0 \Leftrightarrow$  $(\Leftrightarrow) :: (a \rightarrow Bool) \rightarrow (a \rightarrow Bool) \rightarrow a \rightarrow Property$  $p \Leftrightarrow f = \lambda a \rightarrow (p \ a \Rightarrow property (f \ a)) \ . \&\& \ . (f \ a \Rightarrow property (p \ a))$ infixr  $4 \equiv$  $(\equiv) :: Eq \ b \Rightarrow (a \rightarrow b) \rightarrow (a \rightarrow b) \rightarrow (a \rightarrow Bool)$  $f \equiv g = \lambda a \rightarrow f \ a \equiv g \ a$ 

<span id="page-13-1"></span>infixr  $4 \leq$  $(\leqslant) :: Ord \ b \Rightarrow (a \rightarrow b) \rightarrow (a \rightarrow b) \rightarrow (a \rightarrow Bool)$  $f \leqslant g = \lambda a \rightarrow f \ a \leqslant g \ a$ infixr 4 ∧  $(\wedge) :: (a \rightarrow Bool) \rightarrow (a \rightarrow Bool) \rightarrow (a \rightarrow Bool)$  $f \wedge g = \lambda a \rightarrow ((f \ a) \wedge (g \ a))$ instance Arbitrary Cell where -- 1/4 chance of generating a cell 'Block'.  $arbitrary =$ **do**  $x \leftarrow chooseInt(0, 3)$ return  $f x$  where  $f \, x = \textbf{if} \, x < 3 \, \textbf{then} \, \textit{Free} \, \textbf{else} \, \textit{Blocked}$ 

## <span id="page-13-0"></span>**C Solu¸c ˜oes dos alunos**

Os alunos devem colocar neste anexo as suas soluções para os exercícios propostos, de acordo com o "layout" que se fornece. Não podem ser alterados os nomes ou tipos das funções dadas, mas pode ser adicionado texto, diagramas  $\frac{e}{ou}$  ou outras funções auxiliares que sejam necessárias.

Valoriza-se a escrita de *pouco* código que corresponda a soluções simples e elegantes.

#### **Problema 1**

Listas vazias:

*outNEList*  $[a] = \perp$ *outNEList*  $(h : t) = \perp$ baseNEList  $f \, g = \perp$  $recNEList$   $f = \perp$ cataNEList  $q = \perp$ anaNEList  $g = \perp$ hyloNEList h  $g = \perp$ 

Gene do anamorfismo:

 $q\_list2LTree = \perp$ 

Gene do catamorfismo:

 $g$ <sub>-</sub>lTree2MTree :: Hashable  $c \Rightarrow c + (F$ Tree  $\mathbb{Z} (\mathbb{Z}, c)$ , *[FTree](https://haslab.github.io/CP/Material/FTree.hs)*  $\mathbb{Z} (\mathbb{Z}, c)$ )  $\rightarrow$  *FTree*  $\mathbb{Z} (\mathbb{Z}, c)$ g\_lTree2MTree =  $\perp$ 

Gene de mroot ("get Merkle root"):

g\_mroot =  $\perp$ 

Valorização:

 $pairsList :: [a] \rightarrow [(a, a)]$  $pairsList = [g\_pairsList]$  $q$ -pairsList =  $\perp$  $\text{classicMerkleTree} :: \text{Hashable } a \Rightarrow [a] \rightarrow \text{FTree } \mathbb{Z} \mathbb{Z}$  $\text{classicMerkleTree} :: \text{Hashable } a \Rightarrow [a] \rightarrow \text{FTree } \mathbb{Z} \mathbb{Z}$  $\text{classicMerkleTree} :: \text{Hashable } a \Rightarrow [a] \rightarrow \text{FTree } \mathbb{Z} \mathbb{Z}$  $\text{ }classicMerkleTree = (hyloNEList \text{ }conquer \text{ }divide) \cdot (map \text{ } Main.hash)$  $divide = 1$  $conquer = [head, joinMerkleTree]$  where  $joinMerkleTree (l, m) = mergeMerkleTree m (even Merkle TreeList l)$  $mergeMerkleTree = (\lceil h_1, h_2 \rceil)$  $h_1$  c  $l = \perp$  $h_2$   $(c, (f, g))$   $l = \perp$  $even MerkleTreeList = \bot$ 

## <span id="page-14-0"></span>**Problema 2**

 $wc \text{-} w \text{-} final :: [Char] \rightarrow Int$  $wc_w$ -final = wrapper  $\cdot$  worker  $worker = (|[g1, g2]])$  $wrapper = \bot$ 

Gene de worker:

 $g1 = \perp$  $g2 = \perp$ 

Genes  $h = [h_1, h_2]$  e  $k = [k_1, k_2]$  identificados no cálculo:

 $h_1 = \perp$  $h_2 = \perp$  $k_1 = \perp$  $k_2 = \perp$ 

## **Problema 3**

 $inX :: u + (i, (X u i, X u i)) \rightarrow X u i$  $inX = \perp$ outX (XLeaf  $u$ ) =  $\perp$ outX (Node i l r) =  $\bot$ baseX f h  $g = \perp$ recX  $f = \perp$ cataX  $q = \perp$ 

Inserir a partir daqui o resto da resolução deste problema: ....

## **Problema 4**

$$
pairL::[a] \rightarrow [(a, a)]
$$
  

$$
pairL = [(g)]
$$
 where  

$$
g = \bot
$$

 $markMap :: [Pos] \rightarrow Map \rightarrow Map$ markMap  $l = (\lfloor id, f_2 \rfloor)$  (pairL l) where  $f_2=\bot$ 

 $s\text{cout} :: \text{Map} \rightarrow \text{Pos} \rightarrow \text{Pos} \rightarrow \text{Int} \rightarrow [[\text{Pos}]]$ scout m s  $t = (f_1, (\gg f_2 \text{ m s})]$  where  $f_1 = \perp$  $f_2 = \bot$ 

<span id="page-15-0"></span>Valorização (opcional) Completar as seguintes funções de teste no [QuickCheck](https://wiki.haskell.org/Introduction_to_QuickCheck1) para verificação de propriedades das funções pedidas, a saber:

**Propriedade [\[QuickCheck\]](https://hackage.haskell.org/package/QuickCheck) 1** *A lista correspondente ao lado esquerdo dos pares em (*pairL l*) ´e a lista original* l *a menos do ´ultimo elemento. Analogamente, a lista correspondente ao lado direito dos pares em (*pairL l*) ´e a lista original* l *a menos do primeiro elemento:*

prop\_reconst  $l = \perp$ 

Propriedade [\[QuickCheck\]](https://hackage.haskell.org/package/QuickCheck) 2 Assuma que uma linha (de um mapa) é prefixa de uma outra linha. Então a representação da primeira linha também prefixa a representação da segunda linha:

prop\_prefix2  $l' = \perp$ 

**Propriedade [\[QuickCheck\]](https://hackage.haskell.org/package/QuickCheck)** 3 *Para qualquer linha (de um mapa), a sua representação deve conter um número de s´ımbolos correspondentes a um tipo c´elula igual ao n ´umero de vezes que esse tipo de c´elula aparece na linha em quest˜ao.*

prop\_nmbrs  $l c = \perp$  $count :: (Eq\ a) \Rightarrow a \rightarrow [a] \rightarrow Int$  $count = 1$ 

**Propriedade [\[QuickCheck\]](https://hackage.haskell.org/package/QuickCheck) 4** *Para qualquer lista* l *a fun¸c˜ao* markMap l *´e idempotente.*

inBounds m  $(x, y) = \perp$ prop\_idemp2 l m =  $\perp$ 

**Propriedade [\[QuickCheck\]](https://hackage.haskell.org/package/QuickCheck)** 5 *Todas as posições presentes na lista dada como argumento irão fazer com que as c´elulas correspondentes no mapa deixem de ser* Free*.*

prop\_extr2 l m =  $\perp$ 

**Propriedade [\[QuickCheck\]](https://hackage.haskell.org/package/QuickCheck)** 6 *Quanto maior for o tamanho máximo dos caminhos mais caminhos que alcançam a posi¸c˜ao alvo iremos encontrar:*

prop\_reach m t n  $n' = \perp$ 

# **´Indice**

```
8bibtex, 8
   lhs2TeX, 8
   makeindex, 8
Blockchain, 1–3
1,8
   8
     FTree.hs, 1–3, 14
     LTree.hs, 1, 2, 5
Combinador "pointfree"
   ana
     Listas, 3, 14, 15
   cata, 4
     Listas, 4, 12, 15
     Naturais, 9, 12, 13, 15
   either, 2, 4, 10, 12–15
Função
   \pi_16,9,10,12
   \pi_26,9
   length, 10, 12, 13
   map, 3, 6, 12–14
   uncurry, 12
Functor, 4, 10, 12, 13
Haskell, 1, 5, 8, 9
   interpretador
     GHCi, 8, 9
   Literate Haskell, 8
   QuickCheck, 8, 12, 16
   Stack, 9
Mónade
   Listas, 5
Merkle tree, 1–3
Números naturais (N)9
Programação
   8
U.Minho
   1
Unix shell
   wc, 3
```
# **Refer ˆencias**

- <span id="page-17-1"></span>[1] B.W. Kernighan and D.M. Richtie. *The C Programming Language*. Prentice Hall, Englewood Cliffs, N.J., 1978.
- <span id="page-17-2"></span>[2] D.E. Knuth. *Literate Programming*. CSLI Lecture Notes Number 27. Stanford University Center for the Study of Language and Information, Stanford, CA, USA, 1992.
- <span id="page-17-3"></span>[3] J.N. Oliveira. Program Design by Calculation, 2018. Draft of textbook in preparation. viii+297 pages. Informatics Department, University of Minho.
- <span id="page-17-0"></span>[4] SelfKey. What is a Merkle tree and how does it affect blockchain technology?, 2015. Blog: https://selfkey.org/what-is-a-merkle-tree-and-how-does-it-affect-blockchain-techno Last read: 8 de Dezembro de 2021.